## Tabla de multiplicar

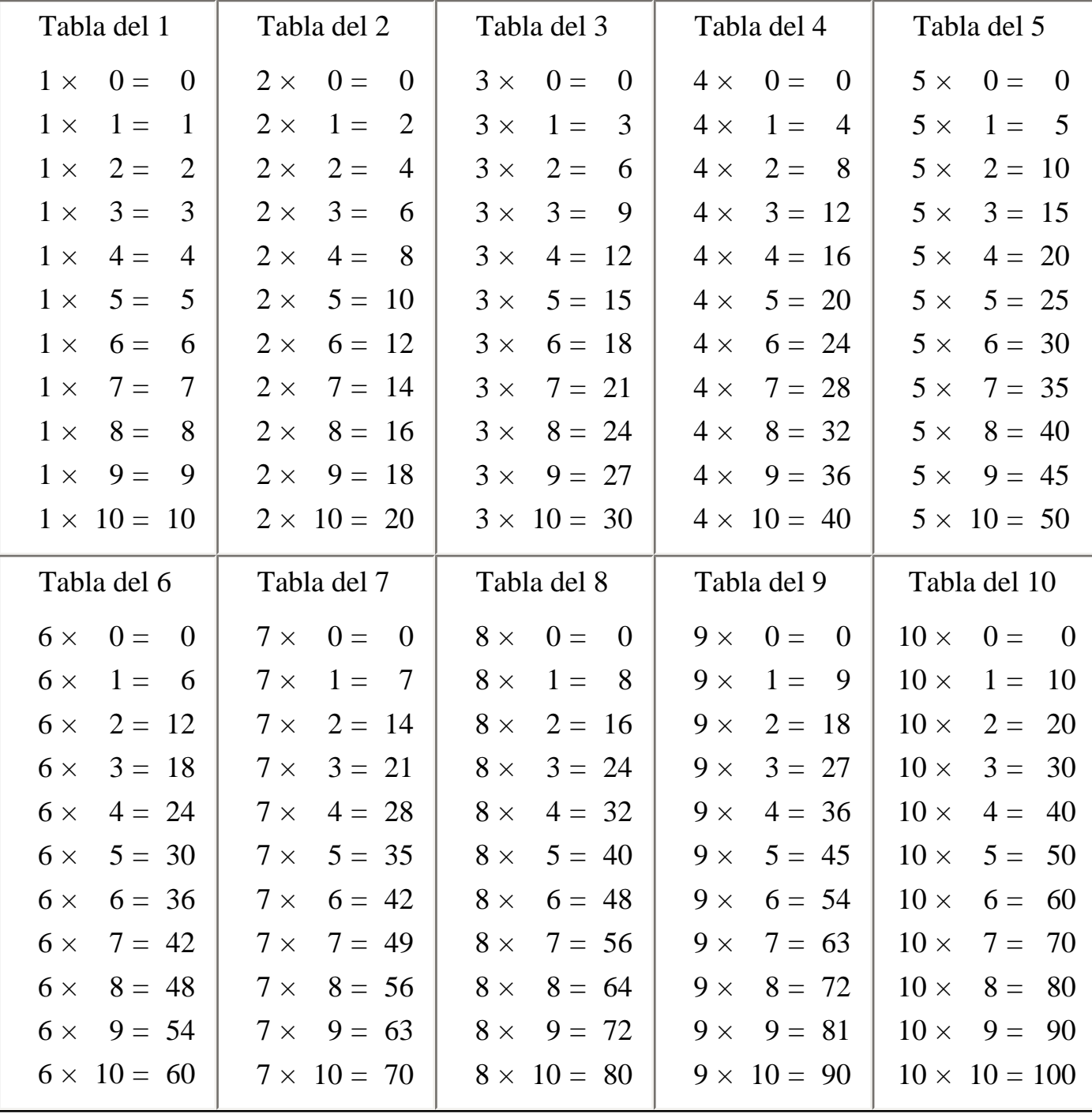

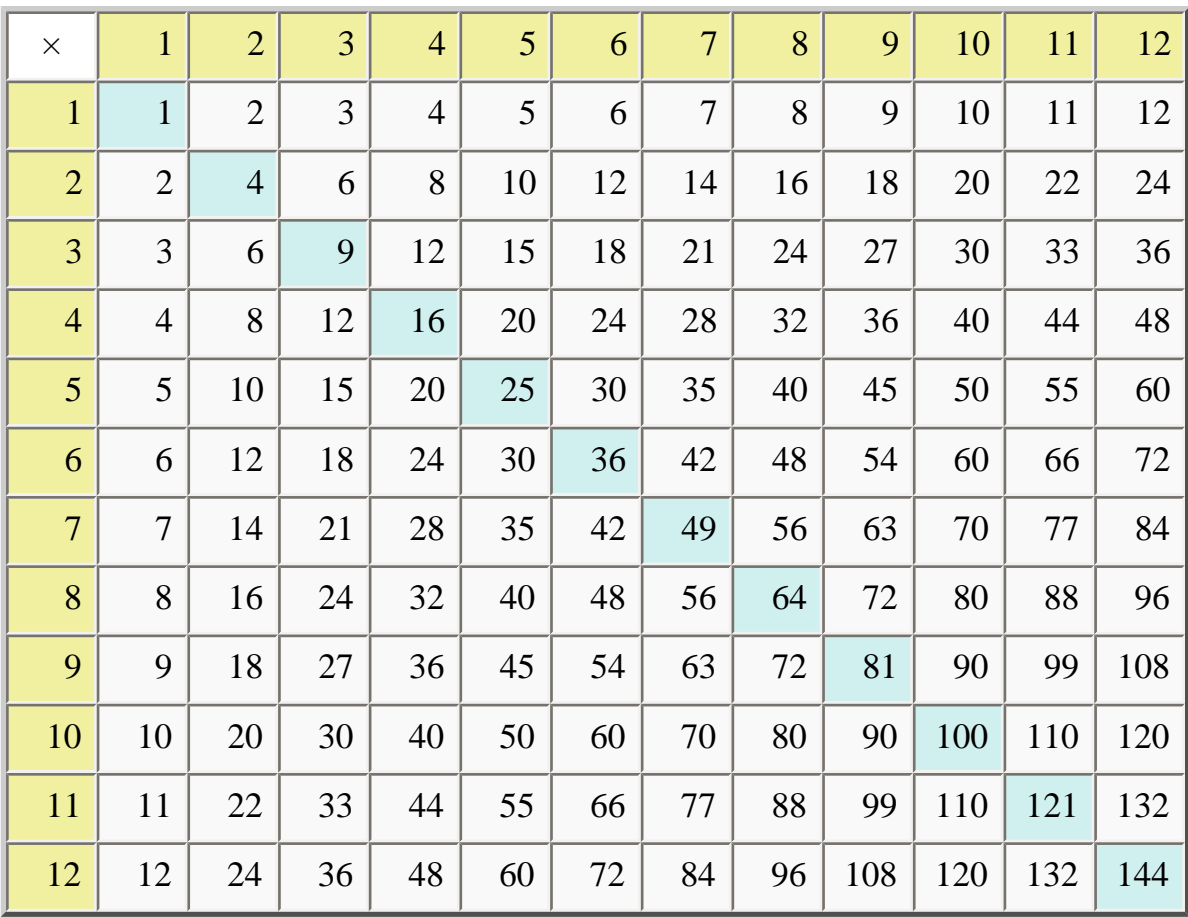